### <span id="page-0-0"></span>Media Wiki Backend

#### H. Sahibzada

(in)Visible Networks Hasibullah.sahibzada@uni-weimar.de Bauhaus University Weimar

9th May

[Media Wiki Backend](#page-10-0)

画  $\equiv$  . H. Sahibzada Media Art & Design

 $\mathbf{p}$ 

 $2990$ 

メロメ メ御 メメ きょくき

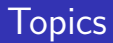

#### 1 [Architecture](#page-2-0)

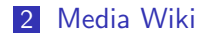

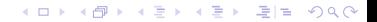

H. Sahibzada Media Art & Design

[Media Wiki Backend](#page-0-0)

## <span id="page-2-0"></span>Architecture

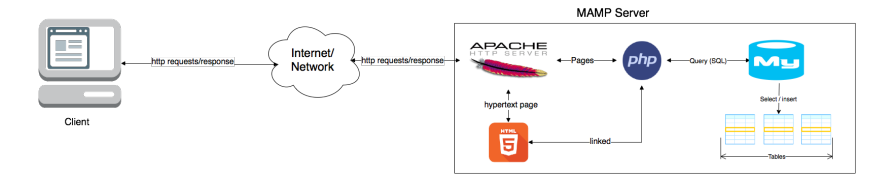

#### Figure: System architecture

.<br>H. Sahibzada Media Art & Design

[Media Wiki Backend](#page-0-0)

#### PHP extensions

- Extension updates for MySQL (mysqli) (improved extension)
- $\blacksquare$  \$mysql = new mysqli("localhost","user","pass","databasename")
- $\blacksquare$  Check for errors, \$mysqli- $>$ connect\_errno
- **Error message \$mysqli->connect\_error**

**←ロ ▶ ← イ 同 →** 

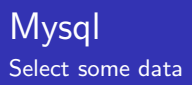

- **S**sql\_query = "Select  $*$  from tablename"
- $\bullet$  \$res = mysqli\_query (\$mysqli,\$sql\_query);
- **\$row** = mysqli\_fetch\_assoc(\$res); (associative array)

 $209$ 

イロト イ押 トイヨ トイヨ

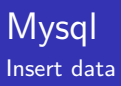

- $\blacksquare$  \$sql\_query = "INSERT INTO tablename (col1, col2) VALUES (val1, val2)"
- $\blacksquare$  \$res = mysqli\_query (\$mysqli,\$sql\_query);
- check for errors if inserted or not

ヨメ メヨ

 $209$ 

**K ロ ▶ K 何 ▶ K** 

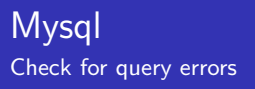

```
Check execution status
if(!$mysgli->query($mysgl_query)) {
echo "did not execute" ($mysqli->error);
}
```
 $\Omega$ 

 $\leftarrow$   $\Box$   $\rightarrow$   $\rightarrow$   $\Box$   $\rightarrow$ 

### <span id="page-7-0"></span>Wiki

- **Niki (Quick in Hawailan): Is a server program that allows** users to change web site content.
- $\blacksquare$  let people write web pages quickly.
- **Easier than HTML.**
- Simplified interface.
- Works on collaborative trust principles.
- Page owner (permissions) also present.
- **Nikipedia, Wikileaks**

**←ロ ▶ ← イ 同 →** 

# MediaWiki

Introduction

- **MediaWiki is opensource Wiki.**
- **Written in PHP.**
- **Support of MySQL database.**

[Media Wiki Backend](#page-0-0)

H. Sahibzada Media Art & Design

 $\Omega$ 

**K ロ ▶ K (足 ▶ K**)

重きす

# MediaWiki

Installation

- download from https://www.mediawiki.org/wiki/Download
- Copy it to your MAMP server.
- Open it using client browser
- $\blacksquare$  follow the steps.

 $209$ 

 $\left\{ \begin{array}{ccc} \square & \rightarrow & \left\{ \bigcap \mathbb{P} \right\} & \left\{ \begin{array}{ccc} \square & \rightarrow & \left\{ \end{array} \right\} \end{array} \right. \right\}$ 

## <span id="page-10-0"></span>Thank You

Any Questions ?

**K ロ ▶ K 御 ▶ K 君 ▶ K 君**  $2990$ 후1  $\equiv$ 

[Media Wiki Backend](#page-0-0)

H. Sahibzada Media Art & Design

### <span id="page-11-0"></span>Relavent links I

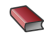

- **Mysql Tutorial <tutorialspoint.com>**
- **Mysql improved extention** <http://php.net/manual/en/book.mysqli.php>

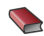

**MediaWiki** 

<https://www.mediawiki.org>

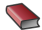

**Bauhaus University online MediaWiki** [https://www.uni-weimar.de/medien/wiki/Main\\_Page](https://www.uni-weimar.de/medien/wiki/Main_Page)

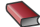

Bauhaus university media wiki current source files <https://github.com/BauhausUniversity/MedienWiki>

メミメ メミメ

#### <span id="page-12-0"></span>Relavent links II

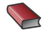

**Media wiki help** <https://www.mediawiki.org/wiki/Help:Contents>

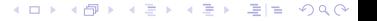

H. Sahibzada Media Art & Design

[Media Wiki Backend](#page-0-0)